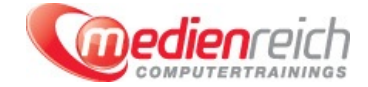

# **Microsoft Excel - Programmierung mit VBA**

# **Kompakt-Intensiv-Training**

Visual Basic fļr Applikationen (VBA) ist ein sehr sinnvoller und nļtzlicher Bestandteil von Microsoft Office. VBA erlaubt es Ihnen, viele Aufgaben in Microsoft Excel zu automatisieren. Ihre tägliche Arbeit lässt sich erleichtern, indem VBA wiederkehrende Arbeitsschritte oder komplette Abläufe mit Hilfe von Makros und wenigen Mausklicks erledigt. Diese VBA-Schulung zeigt Ihnen die zahlreichen MĶglichkeiten der leicht zu erlernenden Programmiersprache. Sie werden Schritt fÄ1/4r Schritt in die Grundlagen der Programmierung mit VBA eingefÄ1/4hrt und lernen Makros sinnvoll in Ihrer Arbeit mit Excel einzusetzen.

Den Einstieg in den VBA-Kurs bildet der Themenblock "Einfache Makro-Programmierung". Wir zeigen Ihnen, wie Sie Makros mit wenigen Klicks selbst aufzeichnen, an Ihre individuellen Anforderungen anpassen, die aufgezeichneten Makros verwalten und sie in einem Arbeitsblatt ausführen.

Nachdem Sie als ersten Einstieg diese einfache Arbeit mit Makros kennen gelernt haben, erhalten Sie einen ausfļhrlichen Äœberblick ļber den Aufbau und die einzelnen Bestandteile der in Excel integrierten VBA-Entwicklungsumgebung. Anschlieğend fļhren wir Sie detailliert in die Programmierung mit Visual Basic fÄ1/4r Anwendungen ein. Sie lernen die verschiedenen Variablen, Datentypen und Kontrollstrukturen der Programmiersprache kennen und erfahren, wie sich Ein- und Ausgaben erstellen lassen. Ebenfalls Themen in diesem Kursteil sind das strukturierte Programmieren sowie Subroutinen und Parameter.

Ein Schwerpunkt der VBA-Schulung ist die objektorientierte Programmierung. In einer kurzen EinfÄ1/4hrung lernen Sie zunĤchst die Grundlagen der objektorientierten Programmierung kennen. AnschlieÄŸend gehen wir detailliert auf die zentralen Elemente dieser Art des Programmierens ein. Sie lernen die Bedeutung der Klassen, der Objekte und der Methoden kennen. Im nachfolgenden Teil dieses Themenblocks steht die Automatisierung von Excel mit Hilfe des Excel-Objektmodells im Mittelpunkt. Wir gehen ausfļhrlich auf das Fernsteuern der Excel-Befehle und die verschiedenen Ereignisse der Excel-Objekte ein.

Ebenfalls Inhalt dieser Schulung ist das Programmieren von benutzerdefinierten Dialogen mit VBA. Mit Hilfe individuell angepasster Dialoge lässt sich die Einund Ausgabe der Information und die Anwenderinteraktion einfach erledigen. Auch verschiedene weiterfļhrende Techniken der Programmierung mit Excel VBA werden im Kurs behandelt. In diesem Themenumfeld erklären wir Ihnen die Fehlersuche und Programmverfolgung, die I/O-Programmierung und den Registry-Zugriff.

Den Abschluss der VBA-Schulung bildet die Kommunikation mit anderen Office-Anwendungen wie Microsoft Access oder Microsoft Word. Sie erfahren, wie Sie Ihre VBA-Makros Office-ļbergreifend einsetzen und Informationen oder Aufgaben der einzelnen Anwendungen verknļpfen. WĤhrend der kompletten Schulung haben Sie immer wieder ausgiebig Gelegenheit, die theoretisch vermittelten Inhalte anhand praktischer Äœbungsbeispiele zu vertiefen.

Darļber hinaus bietet Ihnen der erfahrene Dozent eine Fļlle praktischer Tipps und Tricks, die Ihre tĤgliche Arbeit mit Excel VBA erleichtern. Nach dem Besuch der VBA-Schulung kennen Sie die MĶglichkeiten der Programmierung mit Visual Basic fļr Applikationen in Excel. Sie werden in der Lage sein, selbst Makros zu entwerfen, zu programmieren oder aufzuzeichnen. So entwickeln Sie eigene VBA-LĶsungen fļr Ihre individuellen Aufgabenstellungen und setzen Microsoft Excel in Ihrem Unternehmen effizienter ein.

### **Kursinhalte**

- Einfache Makro-Programmierung
	- Aufzeichnen und Anpassen von Makros
		- Verwaltung von Makros
		- > AusfÃ1/4hren von Makros auf dem Arbeitsblatt
- > Die VBA-Entwicklungsumgebung
- Einf $\tilde{A}^{1/4}$ hrung in die Programmierung mit Visual Basic f $\tilde{A}^{1/4}$ r Anwendungen (VBA)
	- Variablen und Datentypen
	- > Kontrollstrukturen
	- **> Ein-/Ausgabe**
	- > Strukturiertes Programmieren
	- > Subroutinen und Parameter
- Objektorientierte Programmierung
	- > Kurze EinfÄ1/4hrung
	- > Klassen, Objekte und Methoden
- Automatisierung von Excel mit Hilfe des Excel-Objektmodells
	- > Klassen und Objekte von Excel-VBA
	- Fernsteuern der Excel-Befehle
	- Ereignisse der Excel-Objekte
- Programmierung von benutzerdefinierten Dialogen mit VBA
- Weiterführende Techniken
	- Fehlersuche und Programmverfolgung
	- I/O-Programmierung
	- > Registry-Zugriff
- Kommunikation mit anderen Office-Anwendungen
- Praktische Tipps & Tricks

#### **Vorraussetzungen**

Excel: Grundlagen und Aufbau.

Grundlagen und Aufbau von Windows-Anwendungen.

# **Unterrichtszeit**

jeweils von 09.30 Uhr - 17.00 Uhr

## **Öffentliches Training**

Das **öffentliche Training** ist eine **Standardschulung** in den medienreich-SchulungsrĤumen mit Ķffentlichem Teilnehmerkreis und den Inhalten aus unserem Trainingsprogramm.

#### **Preise**

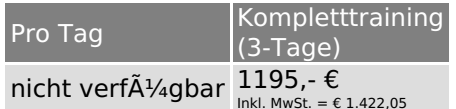

Alle Preis verstehen sich pro Teilnehmer(in).

#### **Inklusive**

Mittagessen, GetrĤnke, Trainingsunterlagen, medienreich-Zertifikat

Bei gleichzeitiger Anmeldung von

- **2-3 Personen** erhalten Sie **5% Rabatt**,
- **4-6 Personen** erhalten Sie **10% Rabatt**
- **7 Personen und mehr** erhalten Sie **15% Rabatt**.

#### **Individuelles Inhouse Training**

Das *individuelle Inhouse Training* findet in Ihren RĤumlichkeiten statt.

#### **Ihre Vorteile auf einen Blick:**

- Wir kommen zu Ihnen
- > Sie bestimmen Ihren Wunschtermin
- Individuell abstimmbare Trainingsschwerpunkte aus unserer Trainingsbeschreibung
- > Individuelle Betreuung durch den Trainer
- > Sie sparen sich eventuelle Anfahrtswege u. Äœbernachtungskosten

#### **Tagespreise**

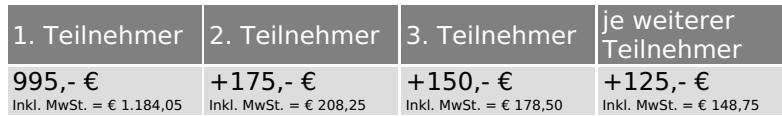

Bei den Preisen handelt es sich um Tagespreise (8 x 45 Minuten) zzgl. eventuell anfallender Spesen. Details entnehmen Sie bitte dem verbindlichen Angebot unser Berater- / innen.

#### **Inklusive**

Trainingsunterlagen, medienreich-Zertifikat

#### **Individuelles Firmen Training**

**Individuelles Firmen Training** fÄ1/4r Sie oder Ihre Mitarbeiter in den SchulungsrĤumen von medienreich.

#### **Ihre Vorteile auf einen Blick:**

- > Individuelle Betreuung durch den Trainer
- > Training in unseren modernen SchulungsrĤumen
- > Sie bestimmen Ihren Wunschtermin
- Individuell abstimmbare Trainingsschwerpunkte aus unserer Trainingsbeschreibung

#### **Tagespreise**

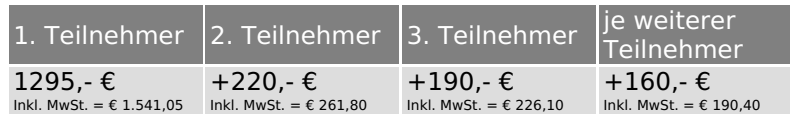

Bei den Preisen handelt es sich um Tagespreise (8 x 45 Minuten).

#### **Inklusive**

Mittagessen, GetrĤnke, Trainingsunterlagen, medienreich-Zertifikat

Ausdruck erstellt am 16.05.2024

medienreich Training GmbH HermannstraÄŸe 3 33602 Bielefeld Tel: +49 (0) 521 - 968774-0 Fax: +49 (0) 521 - 968774-90

BÄ1/4rozeiten: Mo. - Fr. 8:30 Uhr - 16:30 Uhr

GeschĤftsfÄ1/4hrer: Frank Schmittat UST-ID: DE308555942 Gerichtsstand: Bielefeld Amtsgericht: Bielefeld, HRB 42330